## *Récupérer les données perdues sur Mac sans coût.*

**Mac et Linux** Posté par : JulieM Publiée le : 31/1/2018 13:00:00

On sait  $\tilde{A}$  quel point il est emb $\tilde{A}^{\text{a}}$ tant, voire  $\tilde{A}^{\text{c}}$ nervant, de perdre les donn $\tilde{A}^{\text{c}}$ es enregistr $\tilde{A}^{\text{c}}$ es sur son Mac. Des heures de travail perdues, des souvenirs de vacances partis aux oubliettes, et tout §a  $\tilde{A}$  cause d'une mauvaise manip ou d'un bug. Pour r $\tilde{A}$ ©pondre  $\tilde{A}$  cela, d $\tilde{A}$ ©couvrons ensemble les logiciels r $\tilde{A}$ ©volutionnaires permettant la r $\tilde{A}$ ©cup $\tilde{A}$ ©ration de ces donn $\tilde{A}$ ©es.

Quelle que soit la raison de la perte :

Â

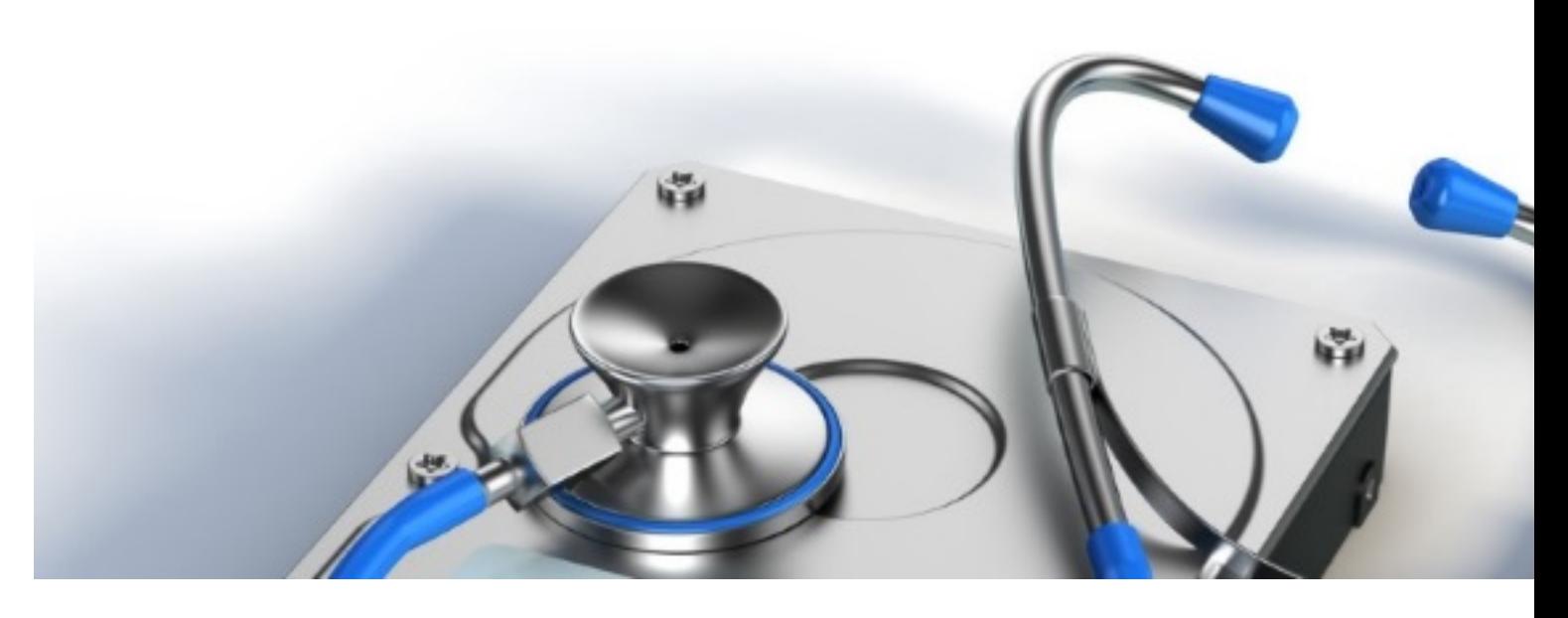

## Â

Il existe plusieurs cas de figure  $\delta \tilde{A}^1$  nos donn $\tilde{A} \tilde{C}$ es mac sont amen $\tilde{A} \tilde{C}$ es  $\tilde{A}$  dispara $\tilde{A} \tilde{C}$ tre $\hat{A}$ : suppression, formatage, virus, crash du logiciel, un syst me d'exploitation d©t©rioré, un bug de fonctionnement, et bien d'autres encore. Quelle que soit la situation que vous rencontrez, une solution existe pour pouvoir récupérer le tout sans fracasser son ordinateur.

Il vous suffit de téIécharger le *logiciel de rÃ*©cupération de données mac et le tour est joué. Simple d'utilisation, il fera réapparaître les données souhaitées en quelques minutes.

Le **syst<sup>ă</sup> me d'exploitation Mac Os X** accueillera donc de nouveau vos vid $\tilde{A}$ ©os, documents, photos, e-mails, etc., et cela sans que vous ne dépensiez le moindre centime.

Même si vous avez vidé votre corbeille, vos fichiers ne sont pas perdus ce qui devrait en soulager plus d'un. Cette petite r $\tilde{A} \textcircled c$ volution n'exclue personne puisqu'il n'est pas n $\tilde{A} \textcircled c$ cessaire d'Â<sup>a</sup>tre un as de l'informatique pour s'en servir, quel que soit le logiciel de r©cup©ration choisi. On vous explique. **Comment §a marche ?** 

Puissants et fiables, ces logiciels modernes se laissent manipuler sans difficultés pour que vous puissiez rapidement être rassuré.

Une fois le logiciel téIéchargé, celui-ci scanne tous les fichiers supprimés ou perdus et vous en dresse la liste. Ã vous alors de consulter cette derni $\tilde{A}$  re et d'y rechercher ce dont vous avez besoin. Il vous suffira ensuite de sélectionner le lecteur que vous souhaitez utiliser pour la récupération et le systà me se met en marche. Rapide et efficace, vous n'aurez plus qu'Ã copier vos fichiers récupérés vers un nouvel emplacement pour davantage de sécurité

L'analyse pr $\tilde{A}$ ©alable  $\tilde{A}$  l'affichage des fichiers disparus peut se faire de mani $\tilde{A}$  re rapide ou bien plus en profondeur, en fonction des documents que vous recherchez. Adaptez donc votre utilisation du logiciel  $A$  votre demande. Les possibilit $A \circ s$  de ce genre **de logiciel**

En plus de pouvoir récupérer vos différentes données, ce type de logiciel vous permet é galement de mettre en pause la ré cupé ration et de la reprendre à tout moment. Vous n'avez donc pas besoin de prévoir de longues heures devant vous pour pouvoir mener à bien votre manipulation.

Bien souvent, une  $\tilde{A}$ ©quipe d'experts se trouve  $\tilde{A}$ l'origine de la création du logiciel et se tient donc Ã votre disposition pour vous éclairer en cas de nouveau bug ou de dysfonctionnement.